## **Shellcheck Error Code**

"\$foo".

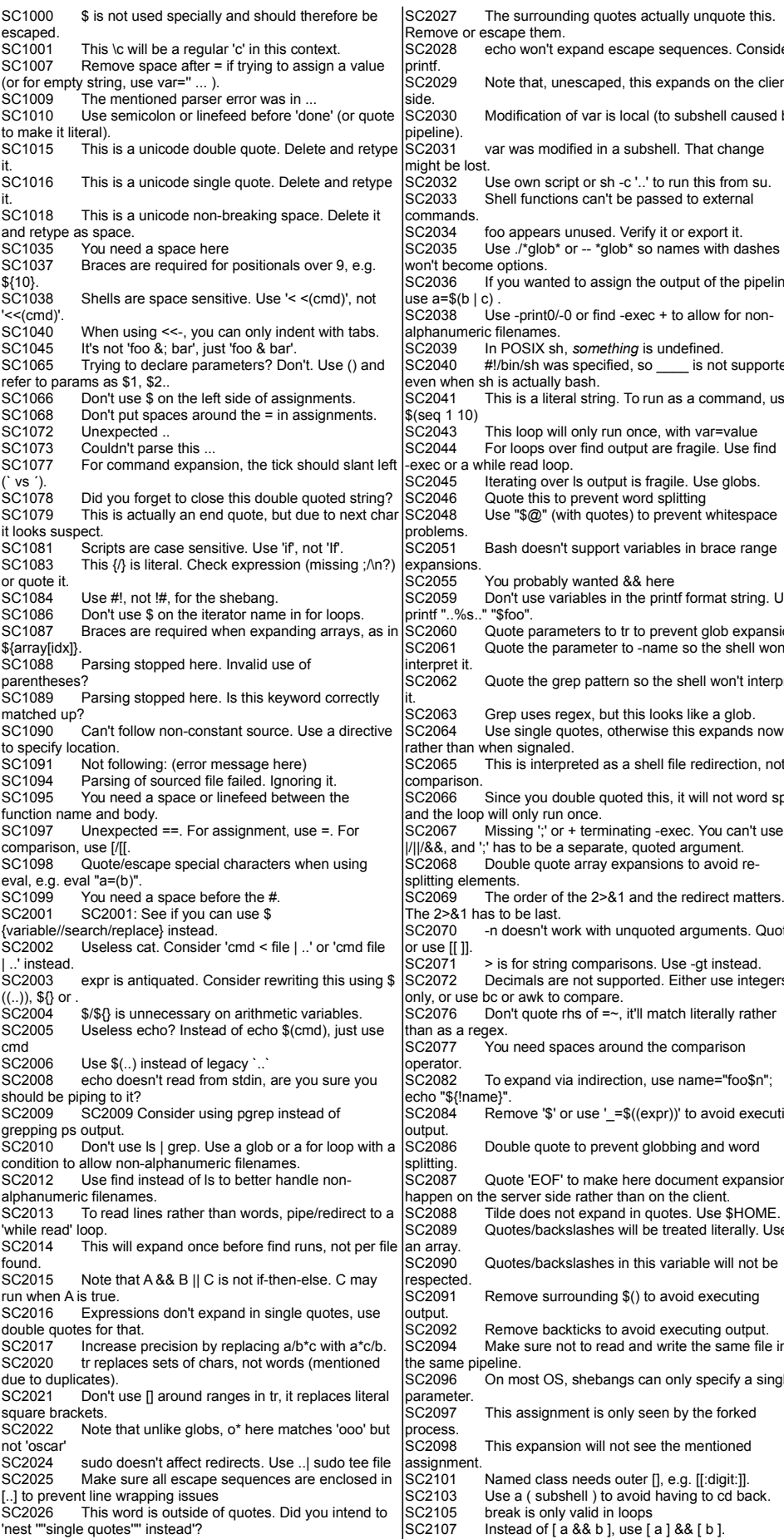

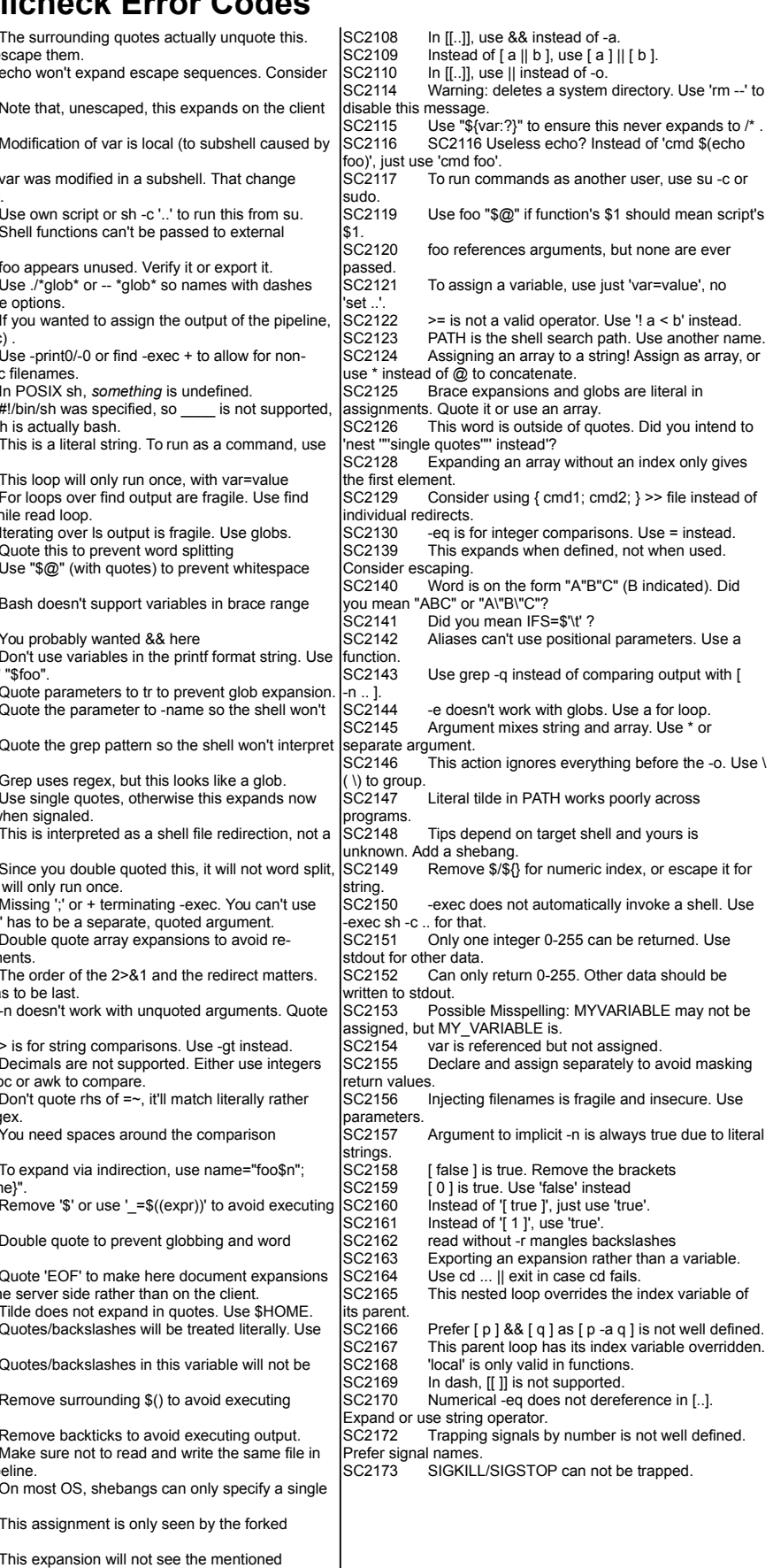

Created by Devyn Collier Johnson <DevynCJohnson@Gmail.com> (2015) More cheatsheets at DCJTech.info

'nest '"'single quotes'"' instead'?